## Erika Ottonormal Schießbergstraße 15

12345 Musterhausen Tel. 02345 / 87 08 806 E-Mail: erika@ottonormal.de

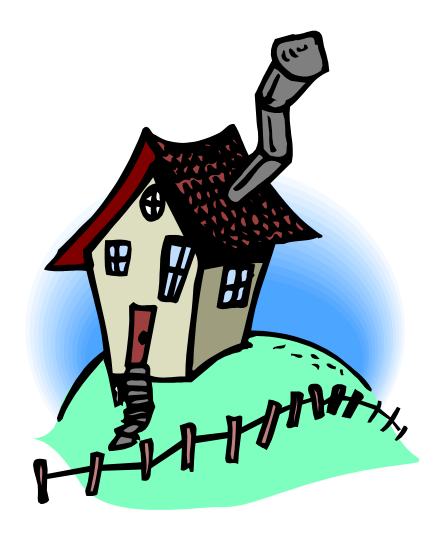

# Ich bin umgezogen:

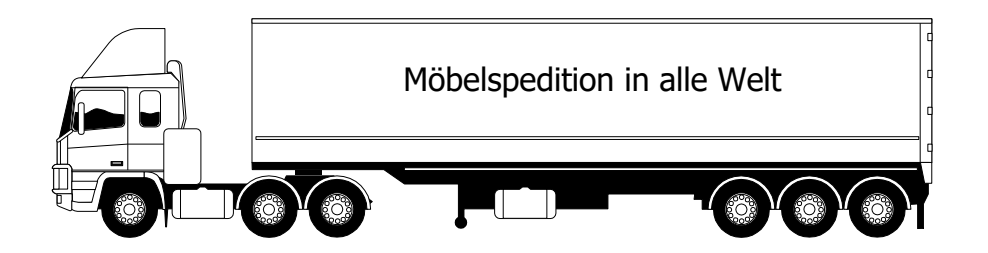

Meine neue Adresse:

## **Erika OttoNormal**

Blücherstr. 25 12345 Musterhausen Tel. 02345 / 87 08 806 E-Mail: erika@ottonormal.de

## Erika Ottonormal Schießbergstraße 15

#### **Arbeitsanleitung für Umzugszettel:**

1. **Seite einrichten**:

über Datei "Seite einrichten" Ränder festlegen ( 2cm)

2. **Kopf- und Fußzeilen**:

über Ansicht "Kopf- und Fußzeilen" Kopfzeile öffnen rechtsbündigen Tabulator auf Pos. 16 setzen Name schreiben, mit TAB an den rechten Rand wechseln, restliche Adresse schreiben Schrift, Schriftgröße und Farbe formatieren

- 3. **Kopfzeile schließen**
- 4. **Absatzformat auf zentriert stellen**
- 5. **Bild einfügen, das zum Text und Anlass passt** über: Einfügen "Grafik" aus Clipart oder Datei.
- 6. **Text schreiben**
- 7. **Ein zweites Bild (Lkw) einfügen**
- 8. **auf den LKW Textfeld setzen und Beschriftung eintragen**. (Textfeld: Über "Einfügen /Textfeld" oder Zeichenleiste über Symbolleiste "Zeichnen" einblenden und direkt Textfeld wählen)
- 9. **Weiteren Text schreiben, Schriftart und Schriftgröße festlegen.**
- 10. Dokument in "Eigene Dateien" mit "Datei Speichern unter" **sichern. Dabei passenden Namen für Dokument festlegen.**
- 11. **Dokument an E-Mail anhängen und Ihren Bekannten senden**.

Nun, hat es geklappt??